, tushu007.com

## $<<$ NT Server  $4.0$   $>>$

 $<<$ NT Server 4.0  $>>$ 

- 13 ISBN 9787302026594
- 10 ISBN 7302026599

出版时间:1997-7

页数:319

字数:505

extended by PDF and the PDF

http://www.tushu007.com

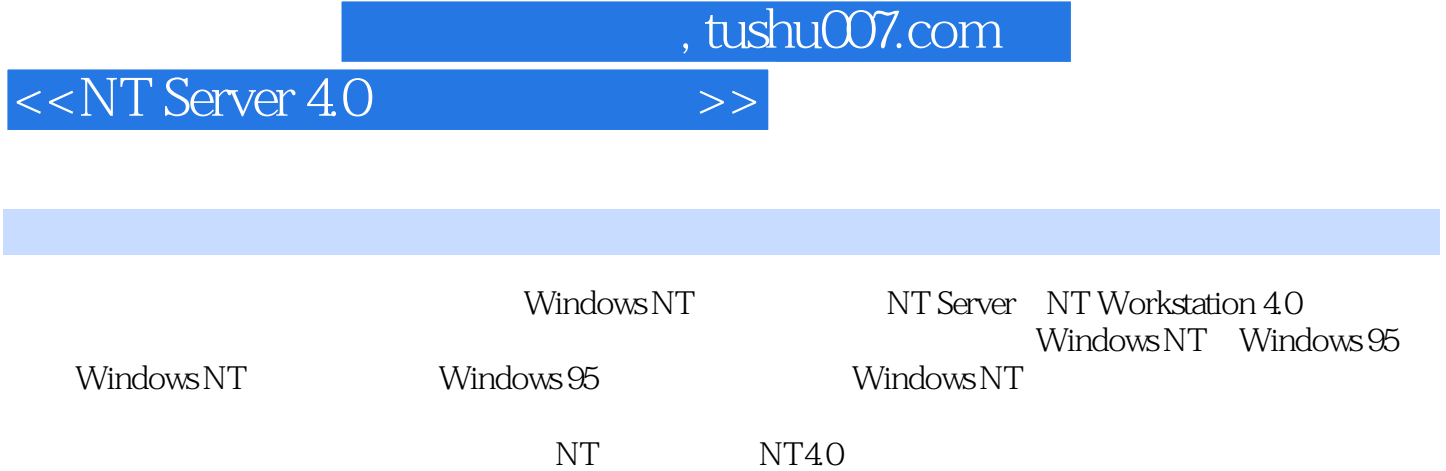

## $<<$ NT Server  $40$

1 Windows NT Server 4.0 and 1.1 and 1.2  $1.3$  1.4  $1.5$  Internet/Intranet  $1.6$  $1.7$  1.8  $1.9$  1.10 1.11 1.12 (Network Monitor) 1.13 (Task Manager) 1.14 (Administrative Wizards) 1.15<sup>2</sup> 2 Windows NT  $21$  NTDS  $22$  (Workgroup)2.3  $(User Account)2.4$   $(Group)2.5$   $(True  $Relationships)2.6$  2.6.1)$ (Primary Domain Controller) 2.6.2 (Backup Domain Controller) 2.6.3 2.6.4 LAN Manager 2x 2.6.5Windows NT Workstation2.6.6MS-DOS Client2.6.7 Windows 95 Client2.7 2.7.1 (Single Domain Model) 2.7.2 (Single Master Domain Model) 2.7.3 (Multiple Master Domain Model) 2.7.4 28Windows NT 2.9 2.9.1OSI 7 2.9.2 2.9.2 2.9.3TCP/IP 2.9.4NWLink 2.9.5NetBEUI and 2.9.6Data Link Control(DLC) and 3 and NT Server,NT Workstation 4.0 3.1 3.1.1 3.1.2IRQ I/O 3.2 3.3 Windows NT Server 4.0  $3.4$  DOS Windows NT Server 4.0  $3.4.1$ Undows NT Server 4.0 and 3.4.2<br>  $CD$ -ROM Windows NT Server 4.0 at 3.4.3 and 3.5 and 3.5 and 2.5 and 2.5 and 2.6 and 2.6 and 3.5 and 2.6 and 2.7 and 2.7 and 3.5 RISC 4 4 4.1 4.2 Windows NT Server 4.3 4.4 Hardware Profile 4.5 4.5.1 Windows NT Server  $4.5.2$  4.5.3  $454$  Windows NT  $46$   $461$ 4.6.2 4.6.3 Shutdown 4.6.4 4.6.5 4.7 4.7.1 BOOT.INI4.7.2 a.7.3 and 4.7.4 o.b./2 Boot Manager 4.7.5 and 4.7.6 4.7.7 Windows NT DOS 4.7.8 4.7.9 (AutoRun 4.7.10 5 5 5.1 Built-In Account 5.2  $5.21$   $5.2.2$   $5.2.3$   $5.2.4$  $5.25$  5.3  $5.3$  5.31 5.3.2 5.3.3  $5.34$   $5.4$   $5.5$   $5.51$   $5.5.2$ 5.5.3 5.5.4 5.6 5.61 Account Policy 5.62 User Rights Policy 5.6.3 Audit Policy 6.1 6.1 (Shared Directory)  $62$  6.2.1 6.2.2 6.2.3  $63$  6.4  $64$  6.5Share 6.5.1Share 6.5.2 6.5.2 Ownership 6.5.3 6.5.4 6.6 6.7 7 Windows NT 7.1 DOS Windows NT 7.1.1 DOS 7.1.2 DOS  $7.1.3$  DOS Windows NT  $7.1.4$  Windows NT  $7.2$ Windows3.1 https://windows.ntml/manager2.xtml Windows NT 7.3.1 LAN Manager2.x 7.3.2 LAN Manager2.x7.3.3 LAN Manager2.x Windows NT  $7.\overline{4}$  Windows for Workgroups Windows NT  $7.\overline{5}$  Windows 95  $7.5.1$  Windows 95 Windows NT  $7.5.2$  Windows 95 7.6 Windows NT3.5x Windows NT 7.7 Windows NT4.0 Windows NT 7.8 DOS Windows NT 7.81 7.8.2 Windows NT 8 8.1 (User Profile) 8.1.1 8.1.2Local Profile8.1.3Roaming Profile8.1.4Manadatory Profile8.1.5 8.1.6Default User

, tushu007.com

## $,$  tushu007.com

## $<<$ NT Server  $4.0$   $>>$

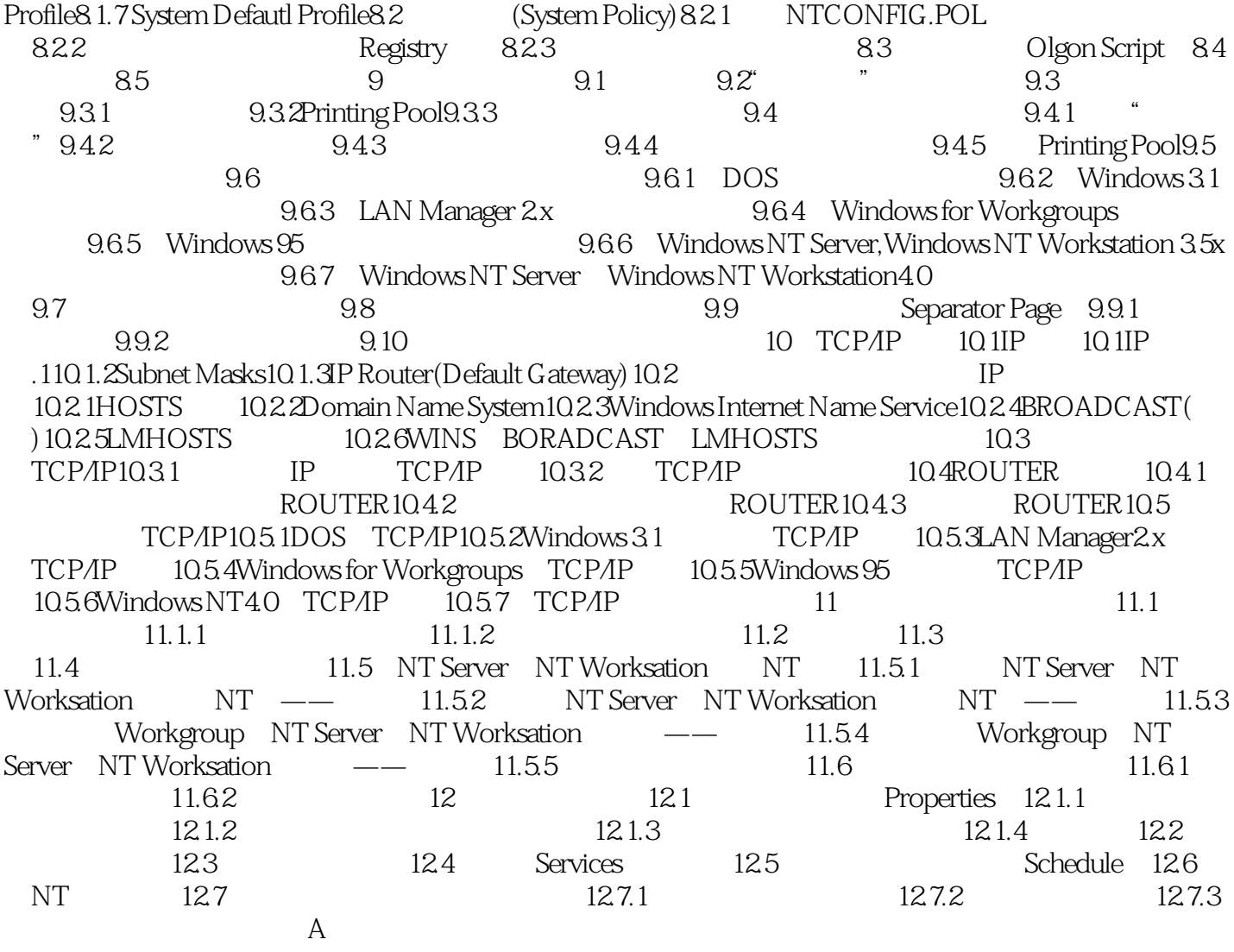

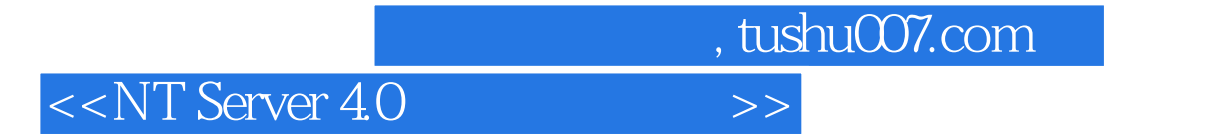

本站所提供下载的PDF图书仅提供预览和简介,请支持正版图书。

更多资源请访问:http://www.tushu007.com